## **Rolle "Studentische Hilfskraft" zur Anwenderunterstützung**

Wenn Sie als Lehrende Unterstützung von studentischen eTutor\*innen bekommen, ist es praktisch, diese temporär als "Studentische Hilfskraft" in Ihrem Kurs zuzulassen.

In Ihrem Kursbereich haben Sie normalerweise die Rolle "Dozent/in" inne und können mit diesen Rechten problemlos eTutor\*innen mit der Rolle "Studentische Hilfskraft" anmelden und auch wieder abmelden. Dies vereinfacht die Unterstützung, weil nun die eTutor\*innen den Kurs so sehen wie Sie selbst.

Wie Sie eTutor\*innen entsprechende Rollen zuzuweisen, lesen Sie [hier.](https://blendedlearning.th-nuernberg.de/wiki/blendedlearning/doku.php?id=moodle4:verwaltung:rollen_innerhalb_eines_kurses_zuweisen)

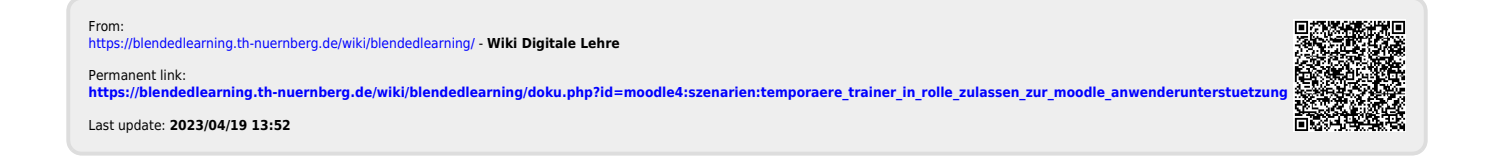